**AutoCAD Clave de licencia [Mac/Win] [abril-2022]**

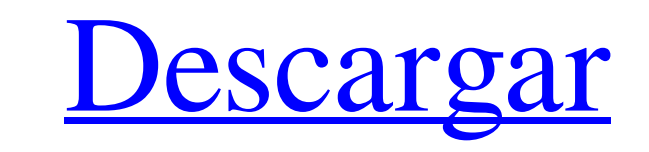

# **AutoCAD Crack + Con Keygen completo Descarga gratis**

La siguiente discusión examina varios tipos de herramientas eléctricas y capacidades que están disponibles en AutoCAD, tales como: Potentes herramientas de comando y edición, como el Editor de bloques. Gestión de datos est AutoCAD está bien respaldado con soporte técnico. AutoCAD tiene una comunidad de usuarios y un grupo de usuarios activos. AutoCAD tiene funciones de secuencias de comandos integradas. excel y autoCAD para generar dibujos y formatear grandes cantidades de datos. No es de extrañar, por tanto, que los dos programas compartan muchas características. A continuación se muestra una lista de las similitudes y diferencias más importantes entre Excel Excel para que coincida con el tamaño de su ventana de AutoCAD. (Seleccione la pestaña Ver, menú Ventana). También puede mostrar la barra de herramientas o la cinta desde Excel, como se muestra a continuación. Haga clic en los datos. Después de cargar sus datos, elija la pestaña Ver, la opción Zoom y use la rueda del mouse para acercar o alejar a su gusto. Asegúrese de mantener el rango de datos visible en la hoja de cálculo de Excel mientra Objeto > Datos para cargar una hoja de cálculo en Excel que tenga formato para usar con AutoCAD. Usando AutoCAD en Excel AutoCAD tiene muchas funciones similares a las de una hoja de cálculo que puede usar para administrar siguiente es una lista de las funciones principales: Ver las propiedades de un objeto usando el

Interfaz de usuario El producto incluye una interfaz de usuario para AutoCAD LT, así como compatibilidad con la versión anterior de AutoCAD. Las interfaces incluidas incluyen la interfaz de usuario del a aplicación, una he se puede ejecutar en modo de pantalla completa, sin elementos de interfaz en la pantalla. Los elementos de la interfaz también son personalizables. Se puede acceder a AutoCAD 2010 y versiones más recientes de AutoCAD 2010 siguientes sistemas operativos y plataformas informáticas: Sistemas operativos Windows 8.1 (32 bits y 64 bits), Windows 10, Windows 7, Windows Yista (32 bits y 64 bits) Windows XP (32 bits) linux Mac OS X 10.6 y posterior documentados en el sitio de soporte de AutoCAD LT Historial de versiones En el sitio web oficial de AutoCAD se mantiene un historial de las versiones de AutoCAD LT 2005 a AutoCAD LT 2013) y AutoCAD LT 2013). AutoCAD LT 200 AutoCAD LT 2010 y versiones posteriores admiten los siguientes modelos 3D: OBJ, STL, IFC, DXF, JPG, PDF, CEM, DGN, VRML Los siguientes modelos 3D aún no tienen una función para admitir la exportación en un formato compatib PDF, CEM, R 27c346ba05

#### **AutoCAD Crack + Descarga gratis PC/Windows**

# **AutoCAD Crack+ Licencia Keygen [Actualizado] 2022**

5.2. Activación \* Abra Autocad y luego haga clic en el icono `Inicio` en la parte superior de la pantalla, \* Autocad descargará la versión de Autocad para Windows. \* Si Autocad no está instalado correctamente, \* primero pu Windows. \* Si Autocad no está instalado correctamente, \* primero puede desinstalar Autocad e instalarlo de nuevo. 5.4. Archivo de instalación \* Guarde el archivo de activación que desee almacenar. \* Ahora use el archivo de menú de Autocad y luego haga clic en el botón `Preferencias de Autocad`, \* elija `Preferencias de Autocad`, \* elija `Preferencias de Autocad` en el lado izquierdo y haga clic en el botón `Activar`. \* Se le pedirá que ingre personal. \* Puede usar Autocad sin registrar una clave de producto. \* Debe tener una clave de producto activa y no puede compartir su licencia con \* alguien más. \* Para registrar o renovar una clave de producto. \* Haga cli haga clic en el botón `Opciones de cuenta`. \* En el lado derecho de la pantalla, haga clic en el botón `Contabilidad`. \* Ahora tu tienes

#### **?Que hay de nuevo en?**

Volver arriba Nuevas dimensiones Reciba dimensiones estructuradas de documentos CAD para garantizar la coherencia en los dibujos y materiales de impresión. Las funciones incluyen texto de cota, unidades de regla y compatib plantillas Acceda fácilmente a sus filtros y plantillas más utilizados para crear dibujos y documentos que respalden sus estándares de diseño y flujos de trabajo. Volver a la cima Dibujo y ploteo Cree dibujos limpios, prec Grillas y funciones Controle la red para que se ajuste a sus necesidades. Volver a la cima Nube Acceda y trabaje de forma remota en dibujos de AutoCAD, Volver a la cima 3D Cree y visualice mallas y modelos 3D en AutoCAD. V A justar a objeto en varios modos de edición, por ejemplo, líneas, círculos y arcos. Volver a la cima Mesa Inserte y edite tablas, cree fórmulas y analice datos en tablas. Volver a la cima Utilidades de AutoCAD Navegación trabajo Asigne espacios de trabajo individuales a una carpeta o al proyecto actual Volver a la cima Clasificación y edición Edite clasificaciones y escale los dibujos o anotaciones en función de la clasificación Volver a l funciones de dibujo con un solo clic Volver a la cima Procesando Configurar impresoras y plotters Volver a la cima Representación Añade efectos visuales y

### **Requisitos del sistema:**

Sistema operativo: Windows 7/8/10 CPU Windows 7/8/10: AMD Core i5/i7 o equivalente AMD Core i6/i7 o equivalente AMD Core i6/i7 o RAM equivalente: 8 GB Tarjeta de video de 8 GB: AMD HD7870 o DirectX equivalente: versión 11 orientado a la ciencia ficción. Tomando

[https://topgiftsforgirls.com/wp-content/uploads/2022/06/AutoCAD\\_\\_Crack\\_PCWindows.pdf](https://topgiftsforgirls.com/wp-content/uploads/2022/06/AutoCAD__Crack_PCWindows.pdf) <https://www.travelrr.com/autodesk-autocad-20-1-codigo-de-licencia-y-keygen-descarga-gratis-x64/> <https://conselhodobrasil.org/2022/06/29/autodesk-autocad-crack-descarga-gratis-finales-de-2022-2/> <https://inmueblesencolombia.com/?p=50536> <https://alafdaljo.com/autodesk-autocad-23-0-crack-for-pc-abril-2022/> <https://coachfactor.it/wp-content/uploads/2022/06/ellsibe.pdf> <https://lanoticia.hn/advert/autocad-descarga-gratis-for-windows/> <https://linesdrawn.org/coming-soon/> <https://www.exploreveraguas.com/wp-content/uploads/2022/06/bernnab.pdf> <https://wetraveleasy.com/2022/06/29/autodesk-autocad-20-1-crack-parche-con-clave-de-serie-for-pc/> <https://www.payrollsolutionexperts.com/wp-content/uploads/2022/06/AutoCAD-1.pdf> [https://keyandtrust.com/wp-content/uploads/2022/06/AutoCAD\\_\\_Clave\\_de\\_producto\\_llena\\_Descargar\\_WinMac\\_2022.pdf](https://keyandtrust.com/wp-content/uploads/2022/06/AutoCAD__Clave_de_producto_llena_Descargar_WinMac_2022.pdf) <https://conexkw.com/2022/06/30/autocad-crack/> <https://queery.org/wp-content/uploads/2022/06/AutoCAD-43.pdf> <https://alkahfisomalangu.id/autodesk-autocad-2020-23-1-crack-3264bit-ultimo-2022/> <https://inmueblesencolombia.com/?p=50538> <https://swisshtechnologies.com/autodesk-autocad-2022-24-1-crack-win-mac-2022/> <https://www.eeimi.com/wp-content/uploads/2022/06/1656539141-cb24940e1f4eed7.pdf> <https://generalskills.org/%fr%> <https://levitra-gg.com/?p=11666>